# **sparkfun\_qwiic\_sgp40** *Release 0.0.4*

**SparkFun Electronics**

**Jun 25, 2021**

## **CONTENTS:**

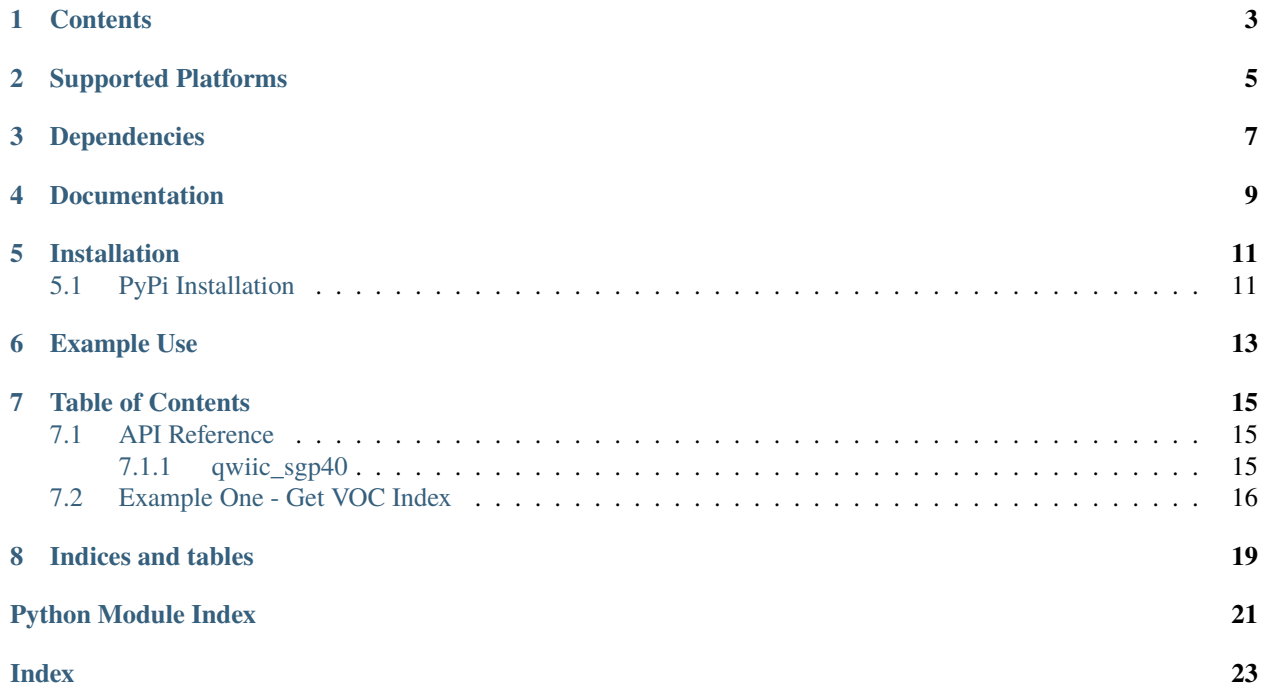

Python module for the [SparkFun Qwiic Air Quality Sensor - SGP40](https://www.sparkfun.com/products/18345) This python package is a port of the existing [SparkFun SGP40 Arduino Library](https://github.com/sparkfun/SparkFun_SGP40_Arduino_Library) This package can be used in conjunction with the overall [SparkFun qwiic Python Package](https://github.com/sparkfun/Qwiic_Py) New to qwiic? Take a look at the entire [SparkFun qwiic ecosystem.](https://www.sparkfun.com/qwiic)

## **ONE**

## **CONTENTS**

- <span id="page-6-0"></span>• *Supported Platforms*
- *Dependencies*
- *Installation*
- *Documentation*
- *Example Use*

**TWO**

## **SUPPORTED PLATFORMS**

<span id="page-8-0"></span>The Qwiic SGP40 Python package currently supports the following platforms:

• [Raspberry Pi](https://www.sparkfun.com/search/results?term=raspberry+pi)

## **THREE**

### **DEPENDENCIES**

<span id="page-10-0"></span>This driver package depends on the qwiic I2C driver: [Qwiic\\_I2C\\_Py](https://github.com/sparkfun/Qwiic_I2C_Py)

## **FOUR**

### **DOCUMENTATION**

<span id="page-12-0"></span>The SparkFun Qwiic Sgp40 module documentation is hosted at [ReadTheDocs](https://qwiic-sgp40-py.readthedocs.io/en/latest/?)

**FIVE**

## **INSTALLATION**

## <span id="page-14-1"></span><span id="page-14-0"></span>**5.1 PyPi Installation**

This repository is hosted on PyPi as the [sparkfun-qwiic-sgp40](https://pypi.org/project/sparkfun-qwiic-sgp40/) package. On systems that support PyPi installation via pip, this library is installed using the following commands

For all users (note: the user must have sudo privileges):

sudo pip install sparkfun-qwiic-sgp40

For the current user:

pip install sparkfun-qwiic-sgp40

To install, make sure the setuptools package is installed on the system.

Direct installation at the command line:

python setup.py install

To build a package for use with pip:

python setup.py sdist

A package file is built and placed in a subdirectory called dist. This package file can be installed using pip.

cd dist pip install sparkfun-qwiic-sgp40-<version>.tar.gz

**SIX**

### **EXAMPLE USE**

<span id="page-16-0"></span>See the examples directory for more detailed use examples.

```
from __future__ import print_function
import qwiic_sgp40
import time
import sys
def run_example():
    print("\nSparkFun Qwiic Air Quality Sensor - SGP40, Example 1\n")
    my_sgp40 = qwnic_sgp40.QwiscSGP40()if my_sgp40.begin() != 0:print("\nThe Qwiic SGP40 isn't connected to the system. Please check your
\rightarrowconnection", \
            file=sys.stderr)
       return
    print("\nSGP40 ready!")
    while True:
       print("\nVOC Index is: " + str(my_sgp40.get_VOC_index()))
       time.sleep(1)
if name == ' main ':try:
        run_example()
    except (KeyboardInterrupt, SystemExit) as exErr:
       print("\nEnding Example 1")
       sys.exit(0)
```
### **SEVEN**

### **TABLE OF CONTENTS**

### <span id="page-18-3"></span><span id="page-18-1"></span><span id="page-18-0"></span>**7.1 API Reference**

### <span id="page-18-2"></span>**7.1.1 qwiic\_sgp40**

Python module for the SparkFun Air Quality Sensor - SGP40 (Qwiic).

This package is a port of the existing [SparkFun SGP40 Arduino Library][\(https://github.com/sparkfun/SparkFun\\_](https://github.com/sparkfun/SparkFun_SGP40_Arduino_Library) [SGP40\\_Arduino\\_Library\)](https://github.com/sparkfun/SparkFun_SGP40_Arduino_Library) and is heavily based on the driver written by [DFRobot][\(https://github.com/DFRobot/](https://github.com/DFRobot/DFRobot_SGP40/tree/master/Python/raspberrypi) [DFRobot\\_SGP40/tree/master/Python/raspberrypi\)](https://github.com/DFRobot/DFRobot_SGP40/tree/master/Python/raspberrypi).

This package can be used in conjunction with the overall [SparkFun Qwiic Python Package][\(https://github.com/](https://github.com/sparkfun/Qwiic_Py) [sparkfun/Qwiic\\_Py\)](https://github.com/sparkfun/Qwiic_Py)

New to qwiic? Take a look at the entire [SparkFun Qwiic Ecosystem][\(https://www.sparkfun.com/qwiic\)](https://www.sparkfun.com/qwiic).

class qwiic\_sgp40.QwiicSGP40(*address=None*, *i2c\_driver=None*)

#### **Parameters**

- address The I2C address to use for the device. If not provided, the default address is used.
- i2c\_driver An existing i2c driver object. If not provided a a driver object is created.

**Returns** The GPIO device object.

#### **Return type** Object

#### begin(*warm\_up\_time=10*)

Initialize the operation of the Qwiic SGP40 and wait through warm- up time. Run is\_connected() and measure\_test().

**Returns** Returns true if the intialization was successful, false otherwise.

**Return type** bool

get\_VOC\_index(*\_QwiicSGP40\_\_relative\_humidity=50*, *\_QwiicSGP40\_\_temperature\_c=25*) Get VOC index

**Parameters**

• \_\_relative\_humidity – float relative humidity between 0 and 100%.

• \_\_temperature\_c – float temperature in celcius between -45 and 130 degrees.

**Returns** VOC index

**Return type** int

#### <span id="page-19-1"></span>heater\_off()

Turns the hotplate off and puts sensor in idle mode.

**Return type** void - returns nothing

#### is\_connected()

Determine if a Qwiic SGP40 device is connected to the system.

**Returns** True if the device is connected, false otherwise.

**Return type** bool

measure\_raw(*\_QwiicSGP40\_\_relative\_humidity=50*, *\_QwiicSGP40\_\_temperature\_c=25*) Returns the raw data. See the SGP40 datasheet for more info.

#### **Parameters**

- **SRAW\_ticks** variable to assign raw measurement to
- \_\_relative\_humidity float relative humidity between 0 and 100%.
- \_\_temperature\_c float temperature in celcius between -45 and 130 degrees.

**Returns** 0 if CRC checks out, -1 otherwise

**Return type** int

#### measure\_test()

Sensor runs chip self test.

**Returns** Returns 0 if the self-test succeeded and 1 if it failed.

**Return type** int

soft\_reset()

Sensor reset

**Return type** void - returns nothing

### <span id="page-19-0"></span>**7.2 Example One - Get VOC Index**

#### Listing 1: examples/qwiic\_sgp40\_ex1.py

```
1 \# !/usr/bin/env python
2 # ----------------------------------------------------------------------
\frac{1}{3} # qwiic_sgp40_ex1.py
4 \t#5 \# Simple example to get VOC index
6 # ----------------------------------------------------------------------
7 \frac{4}{7}8 # Written by Priyanka Makin @ SparkFun Electronics, June 2021
9 \; | \; #10 \mid # This python library supports the SparkFun Electronics qwiic sensor/
\parallel # board ecosystem on a Raspberry Pi (and compatable) single board
12 # computers.
13 #
14 # More information on qwiic is at https://www.sparkfun.com/qwiic
15 #
16 \neq Do you like this library? Help support SparkFun by buying a board!
```
(continues on next page)

(continued from previous page)

```
17 \mid #18 # ======================================================================
19 # Copyright (c) 2021 SparkFun Electronics
_{20} #
_{21} # Permission is hereby granted, free of charge, to any person obtaining
_{22} # a copy of this software and associated documentation files (the
_{23} # "Software"), to deal in the Software without restriction, including
_{24} # without limitation the rights to use, copy, modify, merge, publish,
_{25} \# distribute, sublicense, and/or sell copies of the Software, and to
_{26} # permit persons to whom the Software is furnished to do so, subject to
27 \# the following conditions:
28 #
29 # The above copyright notice and this permission notice shall be
30 # included in all copies or substantial portions of the Software.
31 #
32 # THE SOFTWARE IS PROVIDED "AS IS", WITHOUT WARRANTY OF ANY KIND,
33 # EXPRESS OR IMPLIED, INCLUDING BUT NOT LIMITED TO THE WARRANTIES OF
34 # MERCHANTABILITY, FITNESS FOR A PARTICULAR PURPOSE AND NONINFRINGEMENT.
35 # IN NO EVENT SHALL THE AUTHORS OR COPYRIGHT HOLDERS BE LIABLE FOR ANY
36 # CLAIM, DAMAGES OR OTHER LIABILITY, WHETHER IN AN ACTION OF CONTRACT,
37 # TORT OR OTHERWISE, ARISING FROM, OUT OF OR IN CONNECTION WITH THE
38 # SOFTWARE OR THE USE OR OTHER DEALINGS IN THE SOFTWARE.
39 #=======================================================================
_{40} # Example 1
41
42 from __future__ import print_function
43 import qwiic_sgp40
44 import time
45 import sys
46
47 def run_example():
48
49 print("\nSparkFun Qwiic Air Quality Sensor - SGP40, Example 1\n")
50 my_sgp40 = qwiic_sgp40.QwiicSGP40()
51
52 if my_sgp40.begin() != 0:
53 print("\nThe Qwiic SGP40 isn't connected to the system. Please check␣
   \rightarrowyour connection", \
54 file=sys.stderr)
55 return
56
57 print("\nSGP40 ready!")
58
59 while True:
60
61 print("\nVOC Index is: " + str(my_sgp40.get_VOC_index()))
62
\text{time.sleep}(1)64
\delta<sub>65</sub> \mathbf{if} name == '_main__':
66 try:
67 run_example()
```
(continues on next page)

(continued from previous page)

```
68 except (KeyboardInterrupt, SystemExit) as exErr:
69 print("\nEnding Example 1")
70 sys.exit(0)
```
## **EIGHT**

## **INDICES AND TABLES**

- <span id="page-22-0"></span>• genindex
- modindex
- search

## **PYTHON MODULE INDEX**

<span id="page-24-0"></span>q qwiic\_sgp40, [15](#page-18-1)

### **INDEX**

### <span id="page-26-0"></span>B

begin() (*qwiic\_sgp40.QwiicSGP40 method*), [15](#page-18-3)

### G

get\_VOC\_index() (*qwiic\_sgp40.QwiicSGP40 method*), [15](#page-18-3)

## H

heater\_off() (*qwiic\_sgp40.QwiicSGP40 method*), [15](#page-18-3)

### I

is\_connected() (*qwiic\_sgp40.QwiicSGP40 method*), [16](#page-19-1)

## M

```
measure_raw() (qwiic_sgp40.QwiicSGP40 method), 16
measure_test() (qwiic_sgp40.QwiicSGP40 method),
        16
module
    qwiic_sgp40, 15
```
## Q

qwiic\_sgp40 module, [15](#page-18-3) QwiicSGP40 (*class in qwiic\_sgp40*), [15](#page-18-3)

## S

soft\_reset() (*qwiic\_sgp40.QwiicSGP40 method*), [16](#page-19-1)